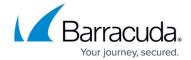

# **Understanding Traffic Flow with Barracuda WAF-as-a-Service**

https://campus.barracuda.com/doc/77401087/

When setting up Barracuda WAF-as-a-Service, it is helpful to understand the flow of traffic between Barracuda WAF-as-a-Service and your application servers.

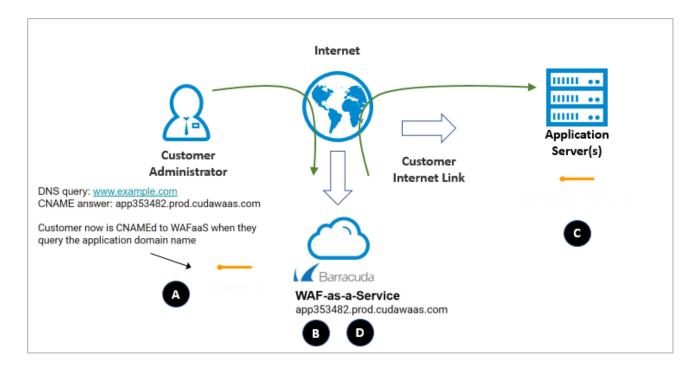

The diagram above illustrates the following important points:

- **A.** Barracuda Networks assigns a domain name to each application, as described in <u>Endpoints</u>. During setup, you will change your DNS records to point all of your application traffic to your Barracuda Networks endpoints.
- **B.** Barracuda WAF-as-a-Service proxies your website traffic, protecting your website against attacks including OWASP Top 10, Bots, Account Take Over, and network attacks such as Distributed Denial-of-Service (DDoS).
- **C.** Legitimate traffic is passed via your Internet link to your application servers, which process the request and return a response.
- **D.** Barracuda WAF-as-a-Service proxies your application server's responses, blocking sensitive information such as credit card and social security numbers, and masking information about your application server that could help attackers determine the operating system or server software you

### Barracuda WAF-as-a-Service

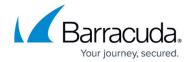

are running. It then returns the response to your users.

#### Note

Note that if your application servers are behind a network firewall performing Network Address Translation (NAT), you must configure the network firewall to expose these application servers on a public IP address. For your convenience, you can use multiple ports on the same IP address to expose multiple application servers. Make sure to configure your network firewall to only allow connections to these addresses directly from Barracuda Networks, as described in Restricting Direct Traffic.

## Barracuda WAF-as-a-Service

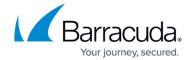

## **Figures**

1. WAFaaS\_network2a.png

© Barracuda Networks Inc., 2024 The information contained within this document is confidential and proprietary to Barracuda Networks Inc. No portion of this document may be copied, distributed, publicized or used for other than internal documentary purposes without the written consent of an official representative of Barracuda Networks Inc. All specifications are subject to change without notice. Barracuda Networks Inc. assumes no responsibility for any inaccuracies in this document. Barracuda Networks Inc. reserves the right to change, modify, transfer, or otherwise revise this publication without notice.